# Package 'HiCfeat'

December 4, 2018

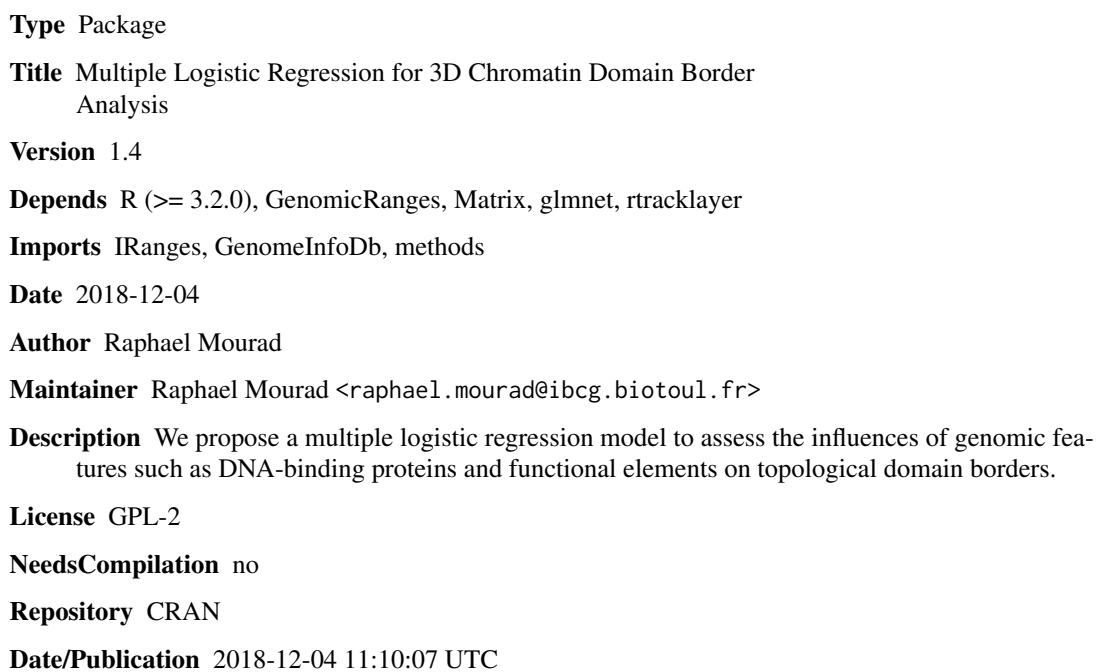

# R topics documented:

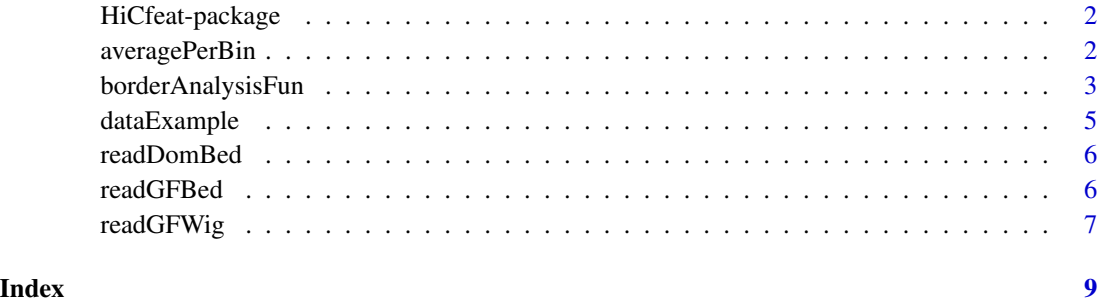

<span id="page-1-0"></span>

#### Description

We propose a multiple logistic regression model to assess the influences of genomic features such as DNA-binding proteins and functional elements on topological domain borders.

#### Author(s)

Raphael Mourad

Maintainer: Raphael Mourad, raphael.mourad@ibcg.biotoul.fr

#### References

Raphael Mourad and Olivier Cuvier. Computational identification of genomic features that influence 3D chromatin domain formation, PLOS Computational Biology, 12(5):e1004908.

averagePerBin *Compute average value of a genomic feature for each bin.*

#### Description

This function is for internal use only! The function computes the average value of a genomic feature for each bin of size binsize.

#### Usage

averagePerBin(x, binsize, mcolname)

#### Arguments

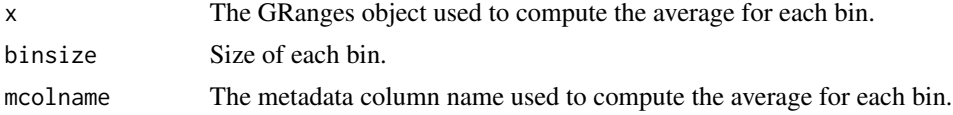

# Value

A vector object is returned.

#### Author(s)

Raphael Mourad

<span id="page-2-0"></span>borderAnalysisFun *Multivariate enrichment test for chromatin domain borders*

# Description

This is the main function. This function estimates the influences of genomic features on chromatin domain borders by a multiple logistic regression model. Enrichment test by simple logistic regression is also included in this function for comparisons. Genomic features can be either coordinate data (e.g. ChIP-seq peak or functional element coordinates) or quantitative data (e.g. normalized ChIP-seq values: log2(ChIP/Input) values). The proposed method is flexible and can account for statistical interactions among multiple genomic features.

# Usage

```
borderAnalysisFun(genomicFeatureList.GR, GFDataType, annotNames, domains.GR,
   seqInfoChr, analysisMode, binSize, borderSize,
LRT, interactionTerms, verbose)
```
#### Arguments

genomicFeatureList.GR

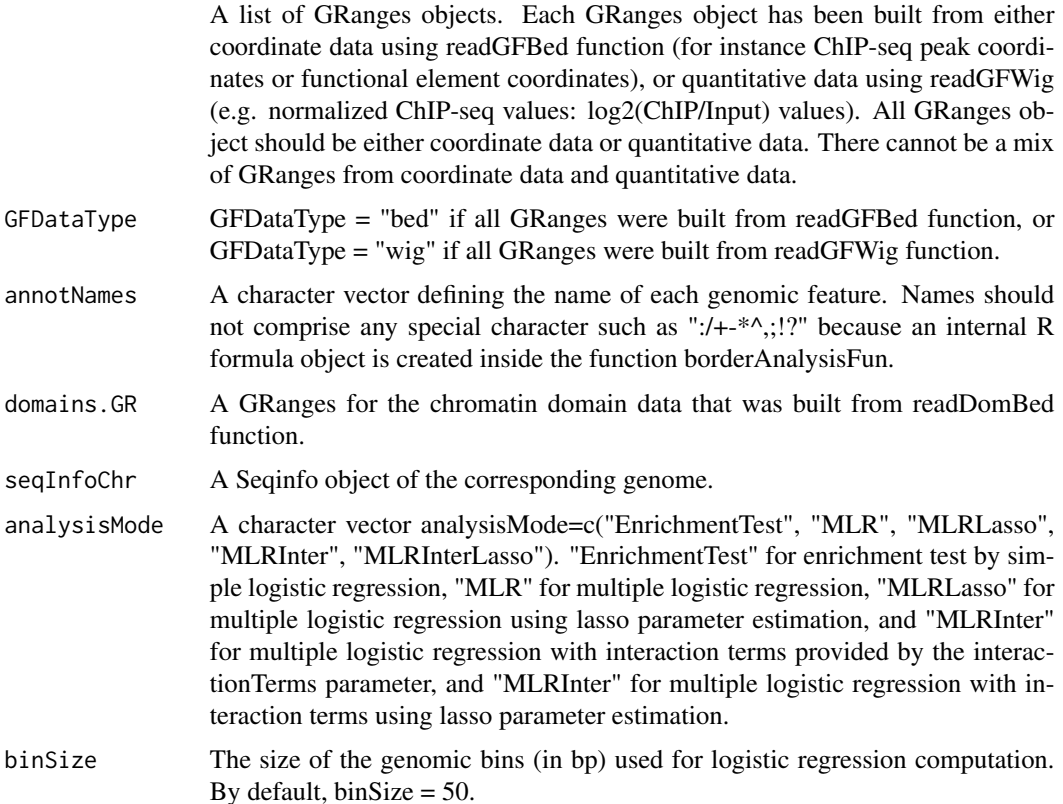

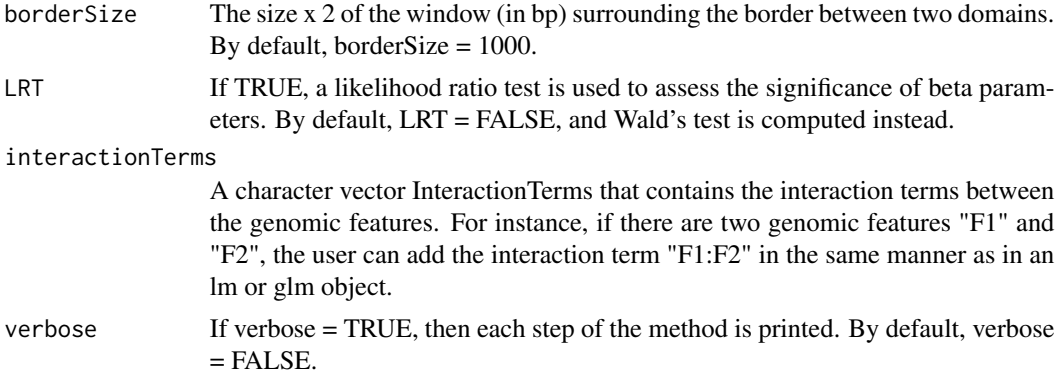

#### Value

The object contains 8 attributes:

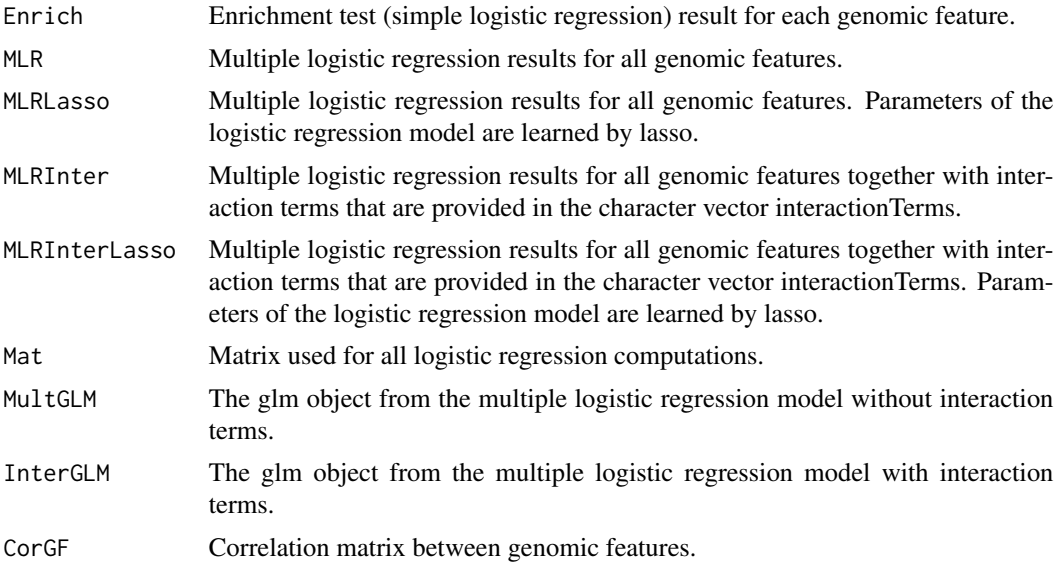

# Author(s)

Raphael Mourad

# Examples

# Load library HiCfeat library(HiCfeat)

# Load data example. data(dataExample)

# Multiple logistic regression estimated by maximum likelihood print("Multiple logistic regression estimated by maximum likelihood") BA\_res=borderAnalysisFun(genomicFeatureList.GR=dataExample\$GenomicFeatureList.GR,

#### <span id="page-4-0"></span>dataExample 5

GFDataType="bed",annotNames=dataExample\$AnnotNames,domains.GR=dataExample\$Domains.GR, seqInfoChr=dataExample\$SeqInfoChr,analysisMode="MLR",binSize=500,borderSize=5e3, LRT=FALSE,interactionTerms="",verbose=FALSE)

dataExample *Read chromatin domain bed file*

#### **Description**

This dataExample object comprises three objects: GenomicFeatureList.GR, AnnotNames and Domains.GR. GenomicFeatureList.GR is a list of GRanges objects, one for each genomic feature to analyze. AnnotNames is a vector of the genomic feature names. Domains.GR is a GRanges object for topologically associating domains.

Topologically associating domains (object Domains.GR) were computed from Hi-C experiments on Drosophila melanogaster Kc167 cells from Gene Expression Omnibus (GEO) accession GSE62904. ChIP-seq data (object GenomicFeatureList.GR) on Drosophila melanogaster Kc167 cells were downloaded from Gene Expression Omnibus (GEO) accessions GSE30740, GSE42085 and GSE54529. Only data for chromosome 2L are provided.

#### Usage

```
data(dataExample)
```
#### Author(s)

Raphael Mourad

#### References

Kevin Van Bortle, Michael H. Nichols, Li Li, Chin-Tong Ong, Naomi Takenaka, Zhaohui S. Qin, and Victor G. Corces. Insulator function and topological domain border strength scale with architectural protein occupancy. Genome Biology, 15(5):R82+, June 2014.

Li Li, Xiaowen Lyu, Chunhui Hou, Naomi Takenaka, Huy Q. Nguyen, Chin-Tong Ong, Caelin Cubenas-Potts, Ming Hu, Elissa P. Lei, Giovanni Bosco, Zhaohui S. Qin and Victor G. Corces. Widespread rearrangement of 3D chromatin organization underlies Polycomb-mediated stress-induced silencing. Molecular Cell, 15:S1097-2765, March 2015.

<span id="page-5-0"></span>

#### Description

Function to import a chromatin domain bed file. The bed file must contain coordinates of the chromatin domains. It can be for instance topologically associating domain (TAD) coordinates. In the bed file, the first column is the chromosome, the second column is the starting position of the domain, the third column is the ending position of the domain. The fourth column (optional) is the annotation of the domain (for instance: active, PcG, ...).

#### Usage

readDomBed(domainBedFile, seqInfoChr)

#### Arguments

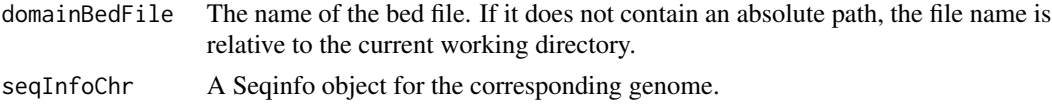

#### Value

A GRanges object is returned.

# Author(s)

Raphael Mourad

#### Examples

```
dom_file <- system.file("inst/extdata", "TAD_Corces_1kb_type_p1.bed", package="HiCfeat")
data(dataExample)
seqInfoChr=dataExample$SeqInfoChr
domBed=readDomBed(dom_file,seqInfoChr)
```

```
readGFBed Read genomic feature bed file
```
#### Description

Function to import a genomic feature bed file. The bed file must contain coordinates of the genomic features. It can be for instance ChIP-seq peak coordinates or functional element coordinates.

#### Usage

```
readGFBed(GFBedFile, seqInfoChr)
```
# <span id="page-6-0"></span>readGFWig 7

#### Arguments

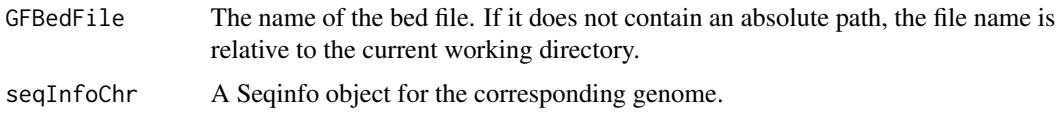

# Value

A GRanges object is returned.

# Author(s)

Raphael Mourad

#### Examples

```
bed_file <- system.file("inst/extdata", "BEAF32_Kc167_CS_dm3.bed", package="HiCfeat")
data(dataExample)
seqInfoChr=dataExample$SeqInfoChr
GFBed=readGFBed(bed_file,seqInfoChr)
```
readGFWig *Read genomic feature bigwig file*

# Description

Function to import a genomic feature wig or bigWig file. The file can contain for instance normalized ChIP-seq values (log2(ChIP/Input) values).

#### Usage

```
readGFWig(GFWigFile, seqInfoChr)
```
# Arguments

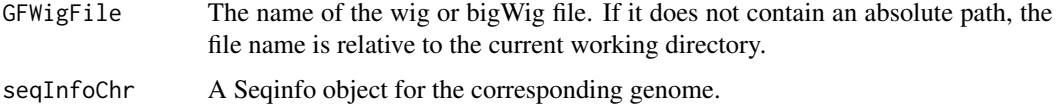

#### Value

A GRanges object is returned.

#### Author(s)

Raphael Mourad

# Examples

# Same use as for readGFBed(). An example wig or bigWig file is not provided in the package # because these files have large memory sizes.

# <span id="page-8-0"></span>Index

averagePerBin, [2](#page-1-0)

borderAnalysisFun, [3](#page-2-0)

dataExample, [5](#page-4-0)

HiCfeat *(*HiCfeat-package*)*, [2](#page-1-0) HiCfeat-package, [2](#page-1-0)

readDomBed, [6](#page-5-0) readGFBed, [6](#page-5-0) readGFWig, [7](#page-6-0)